## МИНИСТЕРСТВО ЗДРАВООХРАНЕНИЯ РЕСПУБЛИКИ БЕЛАРУСЬ

**УТВЕРЖДАЮ** Первый заместитель Министра **BALL**SOFJAH SIE. 2021 г. Регистрационный № 076-062/

# МЕТОД ДИАГНОСТИКИ ЭКЗОФТАЛЬМИЧЕСКИХ СОСТОЯНИЙ

## (инструкция по применению)

УЧРЕЖДЕНИЯ-РАЗРАБОТЧИКИ: учреждение образования «Гродненский государственный медицинский университет», учреждение здравоохранения «Гродненская университетская клиника», государственное учреждения образования «Белорусская медицинская академия последипломного образования»

АВТОРЫ: Кринец Ж. М., Нечипоренко А. С., д.м.н., профессор Красильникова В. Л.

Гродно, 2021

### ПЕРЕЧЕНЬ УСЛОВНЫХ ОБОЗНАЧЕНИЙ

- Ам максимальный размер орбиты в аксиальной плоскости
- Е длина входа в орбиту в сагиттальной плоскости
- ЗН зрительный нерв
- Кл клетчатка
- КТ компьютерная томография
- ЛГ левый глаз
- МПм медиальная прямая мышца
- НПм нижняя прямая мышца
- ПГ правый глаз
- См максимальный размер орбиты в сагиттальной плоскости
- Угол 1 угол конуса орбиты в аксиальной плоскости
- Шрл ширина решетчатого лабиринта
- ЭкзЛГ экзофтальм левого глаза
- ЭкзПГ экзофтальм правого глаза
- ЭОП эндокринная офтальмопатия

В настоящей инструкции по применению (далее – инструкция) изложен метод диагностики экзофтальмических состояний по данным компьютерной томографии у пациентов с дисфункцией щитовидной железы, который может быть использован в комплексе медицинских услуг, направленных на диагностику экзофтальма у пациентов с нарушением гормонального фона.

Метод даёт возможность объективно зафиксировать положение глазного яблока в орбите и произвести точную количественную оценку данных изменений, то есть определить степень экзофтальма.

Метод, изложенный в настоящей инструкции, предназначен для врачейофтальмологов, врачей-рентгенологов, врачей-эндокринологов, оказывающих медицинскую помощь пациентам с дисфункцией щитовидной железы в амбулаторных и (или) стационарных условиях.

# ПЕРЕЧЕНЬ НЕОБХОДИМЫХ МЕДИЦИНСКИХ ИЗДЕЛИЙ, ЛЕКАРСТВЕННЫХ СРЕДСТВ, РЕАКТИВОВ И ДР.

1. Компьютерный томограф с программным обеспечением для построения мультипланарных реконструкций.

#### ПОКАЗАНИЯ К ПРИМЕНЕНИЮ

Экзофтальм при нарушении функции щитовидной железы (H06.2)

#### ПРОТИВОПОКАЗАНИЯ ДЛЯ ПРИМЕНЕНИЯ

1. Абсолютные противопоказания к проведению компьютерной томографии – беременность.

2. Относительные противопоказания к проведению компьютерной томографии: клаустрофобия, наличие металлических инородных тел в области исследования (из-за выраженных артефактов), невозможность неподвижно находиться в нужном положении требуемое время.

3. Иные противопоказания, соответствующие таковым для применения медицинских изделий, необходимых для реализации метода, изложенного в настоящей инструкции.

#### ОПИСАНИЕ ТЕХНОЛОГИИ ИСПОЛЬЗОВАНИЯ МЕТОДА

Этап 1. Проводят компьютерную томографию (КТ) области орбит в стандартной аксиальной плоскости с толщиной среза не более 2 мм, с построением мультипланарных постпроцессинговых реконструкций в корональной, сагиттальной плоскостях, с последующим измерением показателей для правого («ПГ» – после названия показателя) и левого («ЛГ» – после названия показателя) орбитальных комплексов (Приложение 1, рисунки 1-7):

1. ЭкзПГ и ЭкзЛГ – положение заднего контура глазного яблока до межскуловой линии в аксиальной плоскости, в мм (рисунок 1).

2. НПмПГ и НПмЛГ – максимальный размер поперечного сечения нижней прямой мышцы глаза в корональной плоскости, в мм (рисунок 2).

3. Плотность МПмПГ и Плотность МПмЛГ – плотность медиальной прямой мышцы глаза в аксиальной плоскости, в HU (рисунок 3).

4. Плотность КлПГ и Плотность КлЛГ – плотность клетчатки между медиальной прямой мышцей глаза и зрительным нервом в аксиальной плоскости, в HU (рисунок 3).

5. АмПГ и АмЛГ – максимальный размер орбиты в аксиальной плоскости, в мм (рисунок 4).

6. СмПГ и СмЛГ – максимальный размер орбиты в сагиттальной плоскости, в мм (рисунок 5).

7. Толщина КлМПмЗНПГ и Толщина КлМПмЗНЛГ – максимальная толщина ретробульбарной жировой клетчатки между медиальной прямой мышцей глаза и зрительным нервом в аксиальной плоскости, в мм (рисунок 2).

8. Угол 1 ПГ и угол 1 ЛГ – угол конуса орбиты в аксиальной плоскости, в градусах (рисунок 4).

9. Е–ПГ и Е–ЛГ – длина входа в орбиту в сагиттальной плоскости (верхне-нижний размер), в мм (рисунок 6).

10. Шрл – ширина решетчатого лабиринта в аксиальной плоскости на уровне измерения показателей ЭкзПГ и ЭкзЛГ, в мм (рисунок 7).

Этап 2.

Разработанный метод КТ орбит, основанный на оценке вышеприведенных показателей, позволяет объективно диагностировать экзофтальм у пациентов с дисфункцией щитовидной железы и на основании данных критериев стадировать его по степеням:

2.1. *Экзофтальм 1 степени* (без присутствия классических симптомов ЭОП): значения показателей, характеризующих орбитальный комплекс:

– Шрл< 27,7мм;

– АмПГ/АмЛГ $\geq$  31,9 мм;

– СмПГ/СмЛГ  $\geq$  33,1 мм;

– Угол 1 ПГ/Угол 1 ЛГ  $\geq 47.8^{\circ}$ ;

– Е-ПГ/Е-ЛГ $\geq$  31,9 мм,

значения показателей, отражающих изменения внутриорбитальных структур:

– Экз $\Pi\Gamma/\Im$ кз $\Pi\Gamma\geq 0$  мм;

– НПмПГ/НПмЛГ $\leq 6,1$  мм;

– Плотность МПмПГ/Плотность МПмЛГ ≥ 50 HU;

– Толщина КлМПЗНПГ/Толщина КлМПЗНЛГ < 3,1 мм;

– Плотность КлПГ/Плотность КлЛГ  $\geq$  -83,6 HU.

2.2. *Экзофтальм 2 степени,* сопровождающийся классическими симптомами ЭОП (симптом Дальримпля, Штельвага, Розенбаха, Грефе, Кохера, ретракция век):

значения показателей, характеризующих орбитальный комплекс:

– Шрл >27,7 мм;

– АмПГ/АмПГ $\leq$  31.9 мм;

– СмПГ/СмЛГ  $\leq$  33,1 мм;

– Угол 1 ПГ/Угол 1 ЛГ  $\leq 47.8^{\circ}$ ;

– Е-ПГ/Е-ЛГ  $\leq$  31,9 мм,

значения показателей, отражающих изменения внутриорбитальных структур:

– Экз $\Pi\Gamma/3$ кз $\Pi\Gamma \leq 0$  мм,

– НПмПГ /НПмЛГ  $> 6.1$  мм,

– Плотность МПмПГ/Плотность МПмЛГ ≤ 50 HU,

– Толщина КлМПЗНПГ/Толщина КлМПЗНЛГ > 3,1 мм,

– Плотность КлПГ/Плотность КлЛГ ≤ -83,6 HU.

Этап 3. Полученные данные легли в основу разработки алгоритма диагностики экзофтальма методом КТ путем оценки морфометрических структур орбиты и внутриорбитального комплекса на мультипланарных постпроцессинговых реконструкциях (Приложение 2).

Пациентам с нарушением функции щитовидной железы выполняется экзофтальмометрия по Гертелю. При показателях экзофтальмометрии < 18 мм пациенты наблюдаются у врача-эндокринолога и врача-офтальмолога. КТ орбит не выполняется.

При экзофтальме ≥ 18 до ≤ 23 мм пациентам выполняется КТ с оценкой морфометрических структур орбиты и внутриорбитального комплекса на мультипланарных постпроцессинговых реконструкциях. Показатели орбитального комплекса (Шрл < 27,7мм, АмПГ/АмЛГ ≥ 31,9 мм, СмПГ/СмЛГ  $\geq 33.1$  мм, Угол 1 ПГ/Угол 1ЛГ  $\geq 47.8^{\circ}$ , Е-ПГ/Е-ЛГ  $\geq 31.9$  мм) и внутриорбитальных структур (Экз $\Pi\Gamma/\exists$ кз $\Pi\Gamma\geq 0$  мм,  $H\Pi$ м $\Pi\Gamma/H\Pi$ м $\Pi\Gamma< 6,1$  мм, Плотность МПмПГ/Плотность МПмЛГ ≥ 50 HU, Толщина КлМПЗНПГ/ Толщина КлМПЗНЛГ < 3,1 мм, Плотность КлПГ/ Плотность КлЛГ ≥ -83,6 HU), позволяют определить у пациентов экзофтальм 1 степени и назначить консервативное лечение препаратами для коррекции дисфункции щитовидной железы (согласно клиническим протоколам диагностики и лечения взрослого населения с заболеваниями эндокринной системы при оказании медицинской помощи в амбулаторных условиях, приложение к приказу Министерства здравоохранения Республики Беларусь от 02.07.2013 г. № 764).

При экзофтальме ≥ 23 мм выполняется КТ с оценкой морфометрических структур орбиты и внутриорбитального комплекса на мультипланарных постпроцессинговых реконструкциях. Значения показателей орбитального

комплекса: Шрл > 27,7 мм, АмПГ/АмПГ  $\leq$  31,9 мм, СмПГ/СмЛГ  $\leq$  33,1 мм, Угол 1 ПГ/Угол 1 ЛГ  $\leq 47.8^\circ$ , Е-ПГ/Е-ЛГ  $\leq 31.9$  мм и значения показателей внутриорбитальных структур: ЭкзПГ/ЭкзЛГ ≤ 0 мм, НПмПГ/НПмЛГ > 6,1 мм, Плотность МПмПГ/Плотность МПмЛГ ≤ 50 HU, Толщина КлМПЗНПГ/ Толщина КлМПЗНЛГ > 3,1 мм, Плотность КлПГ/Плотность КлЛГ ≤ -83,6 HU позволяют диагностировать экзофтальм 2 степени и назначить пульс-терапию метилпреднизолоном (терапия метилпреднизолоном подбирается коллегиально врачом-эндокринологом и врачом-офтальмологом индивидуально для каждого пациента).

# ПЕРЕЧЕНЬ ВОЗМОЖНЫХ ОСЛОЖНЕНИЙ ПРИ ВЫПОЛНЕНИИ И ПУТИ ИХ УСТРАНЕНИЯ

Отсутствуют.

Приложение 1 к инструкции по применению «Метод диагностики экзофтальмических состояний»  $N_{\Omega}$  or

#### Мультипланарные постпроцессинговые реконструкции в корональной и сагиттальной плоскостях

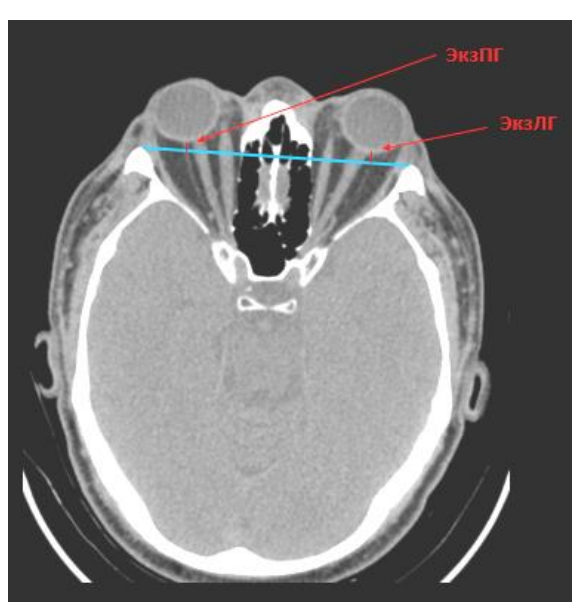

КТ аксиальный срез Рисунок 1. - Измерения показателей ЭкзПГ, ЭкзЛГ

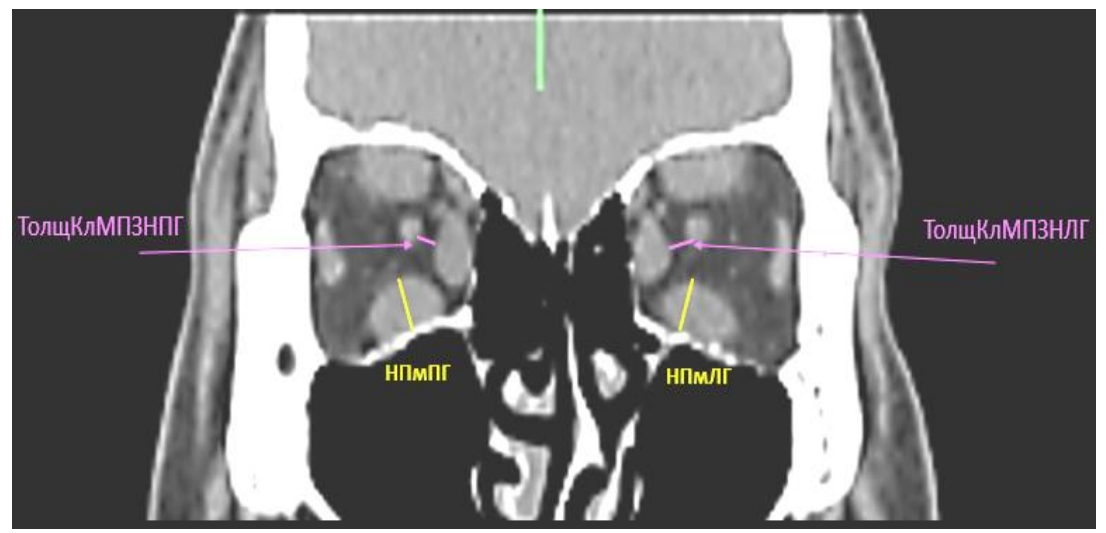

КТ корональный срез Рисунок 2. - Измерения показателей НПмПГ и НПмЛГ, Толщина КлМПмЗНПГ и Толщина КлМПмЗНЛГ

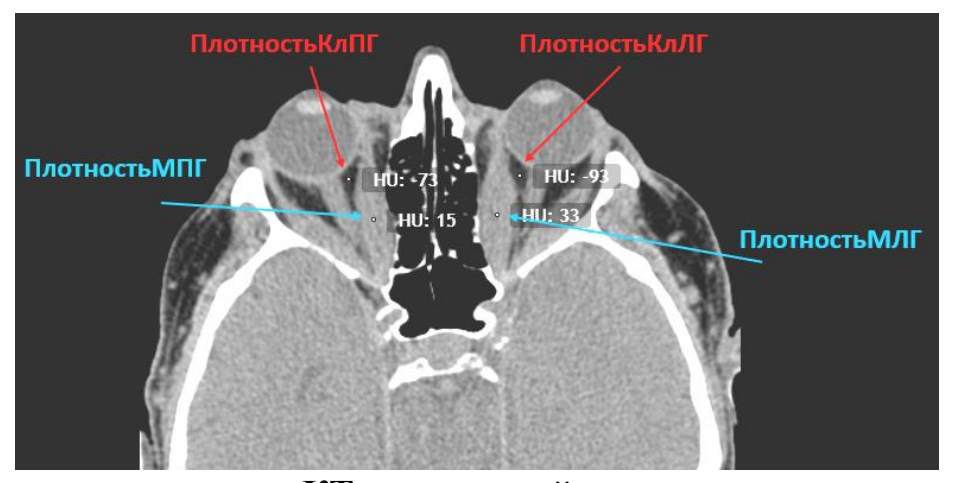

**КТ аксиальный срез Рисунок 3. – Измерения показателей Плотность МПмПГ и Плотность МПмЛГ, Плотность КлПГ и Плотность КлЛГ**

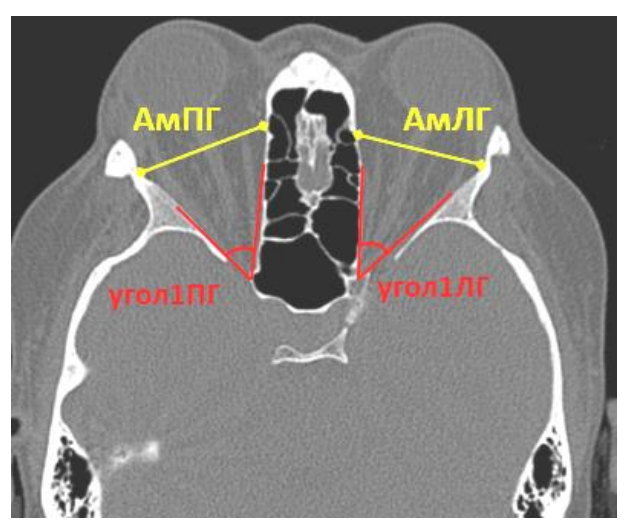

**КТ аксиальный срез** Рисунок 4. – Измерения показателей АмПГ и АмЛГ; Угол 1 ПГ и Угол 1 ЛГ

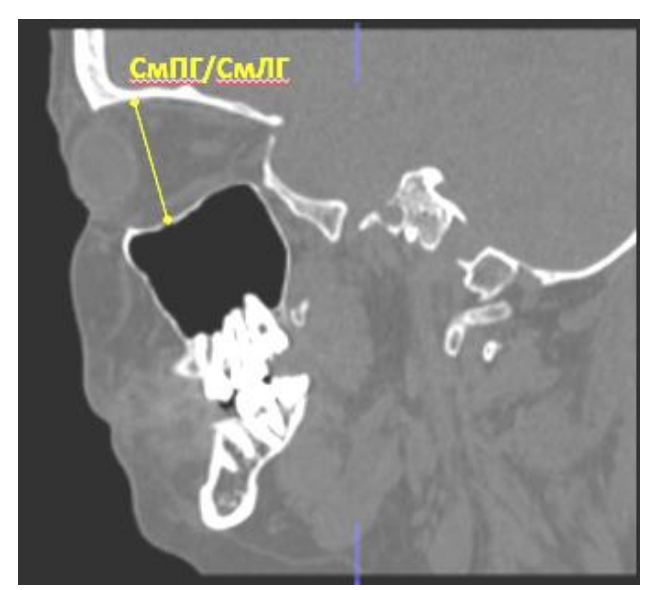

**КТ сагиттальный срез Рисунок 5. – Измерения показателей СмПГ и СмЛГ**

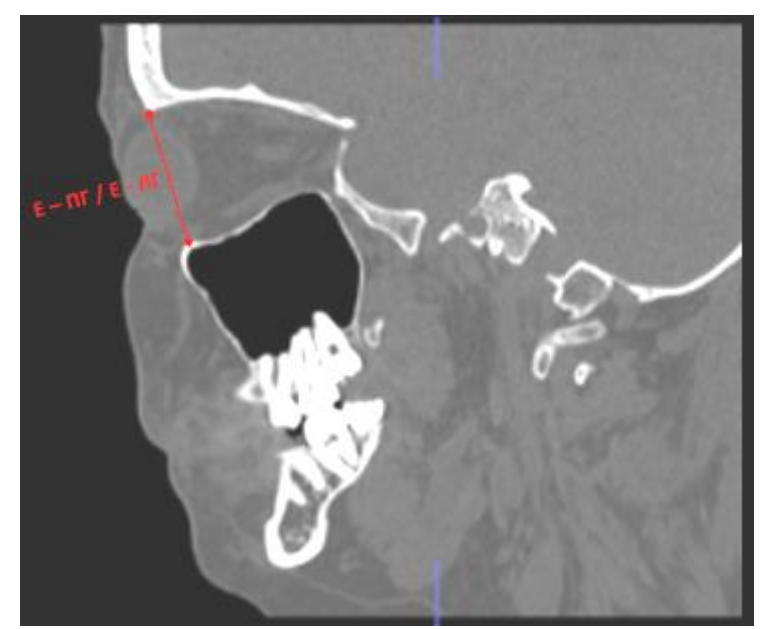

КТ сагиттальный срез Рисунок 6. – Измерения показателей Е - ПГ и Е - ЛГ

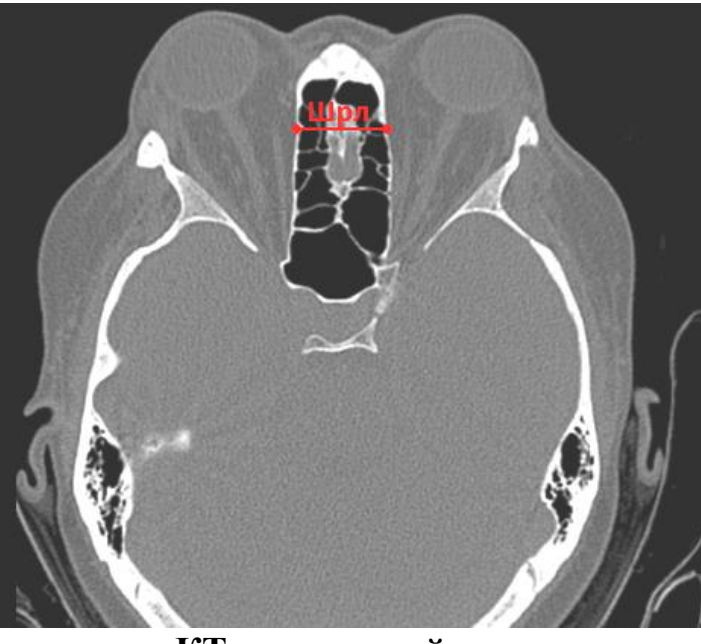

КТ аксиальный срез Рисунок 7. - Измерения показателя Шрл

Приложение 2 к инструкции по применению «Метод диагностики экзофтальмических состояний» № \_\_\_\_\_\_\_ от \_\_\_\_\_\_\_\_\_\_\_\_\_\_\_\_

**Алгоритм клинико-лучевого стадирования экзофтальма**

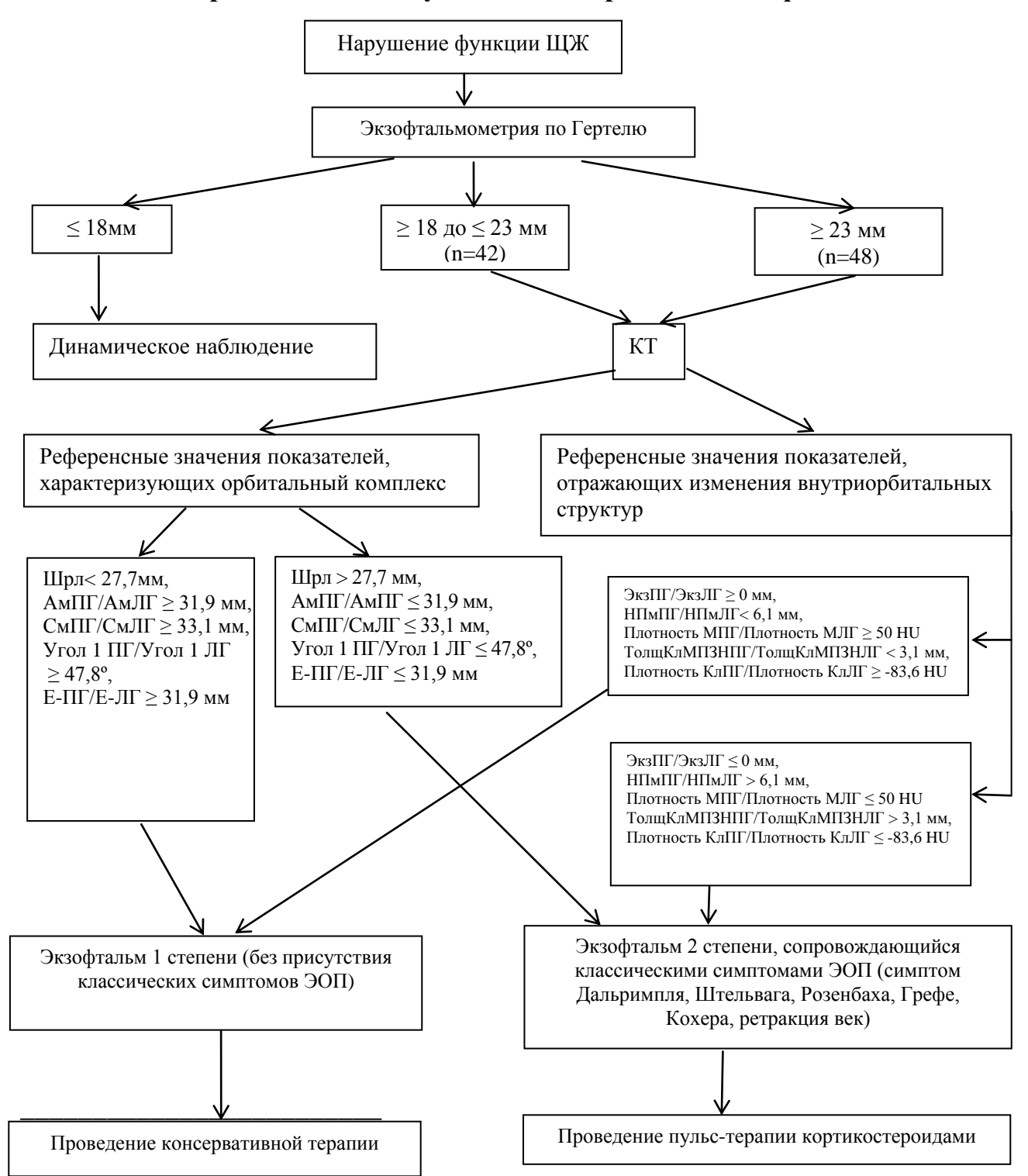

Название

#### **УТВЕРЖДАЮ**

Главный врач

учреждения

Злравоохранения

И.О.Фамилия

20

 $M\Pi$ 

#### AKT

учета практического использования инструкции по применению 1. Инструкция применению: «Метод диагностики

 $\Pi$ <sup>O</sup> экзофтальмических состояний».

2. Утверждена Министерством здравоохранения Республики Беларусь  $N_2$ 

3. Кем предложена разработка: старшим преподавателем кафедры оториноларингологии и глазных болезней VO «Гродненский государственный медицинский университет» Ж. М. Кринец, врачом-рентгенологом УЗ «Гродненская университетская клиника» А. С. Нечипоренко, доктором медицинских наук, профессором кафедры офтальмологии Государственного учреждения образования «Белорусская медицинская академия последипломного образования» Красильниковой В. Л.

4. Материалы инструкции использованы для

5. Где внедрено:

6. Результаты применения метода за период с по общее кол-во наблюдений « »

положительные «\_\_\_ \_»

отрицательные « »

7. Эффективность внедрения (восстановление трудоспособности, снижение заболеваемости, рациональное использование коечного фонда, врачебных кадров и медицинской техники)

8. Замечания, предложения:

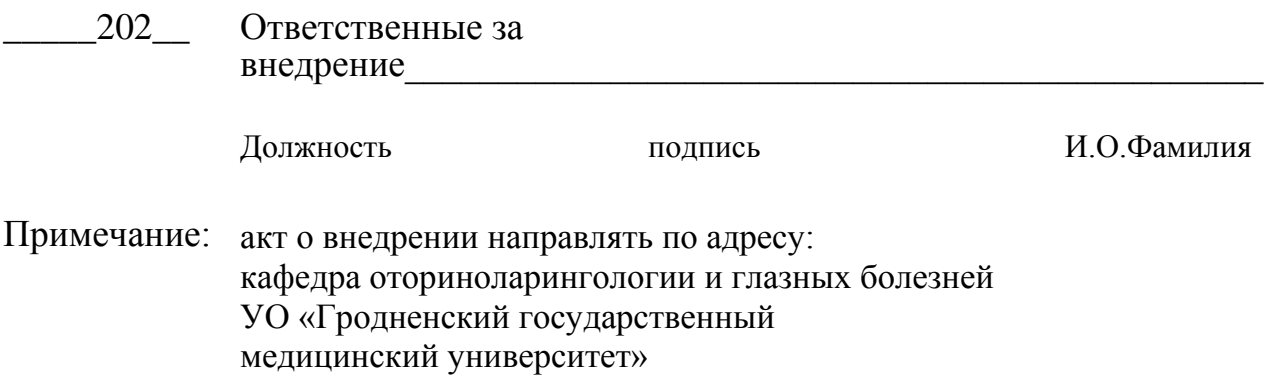

ул. Горького, 80, 230009, г. Гродно